Editions ENI

# **Les réseaux avec Cisco<br>Connaissances approfondies sur les réseaux**

(3e édition)

Collection Ressources Informatiques

Table des matières

#### Chapitre 1 Avant-propos

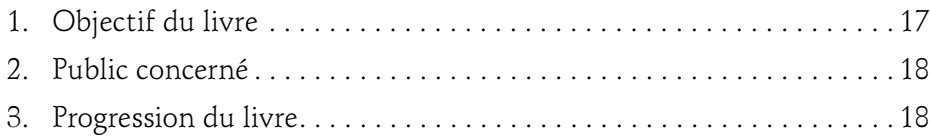

#### Chapitre 2 Présentation des réseaux

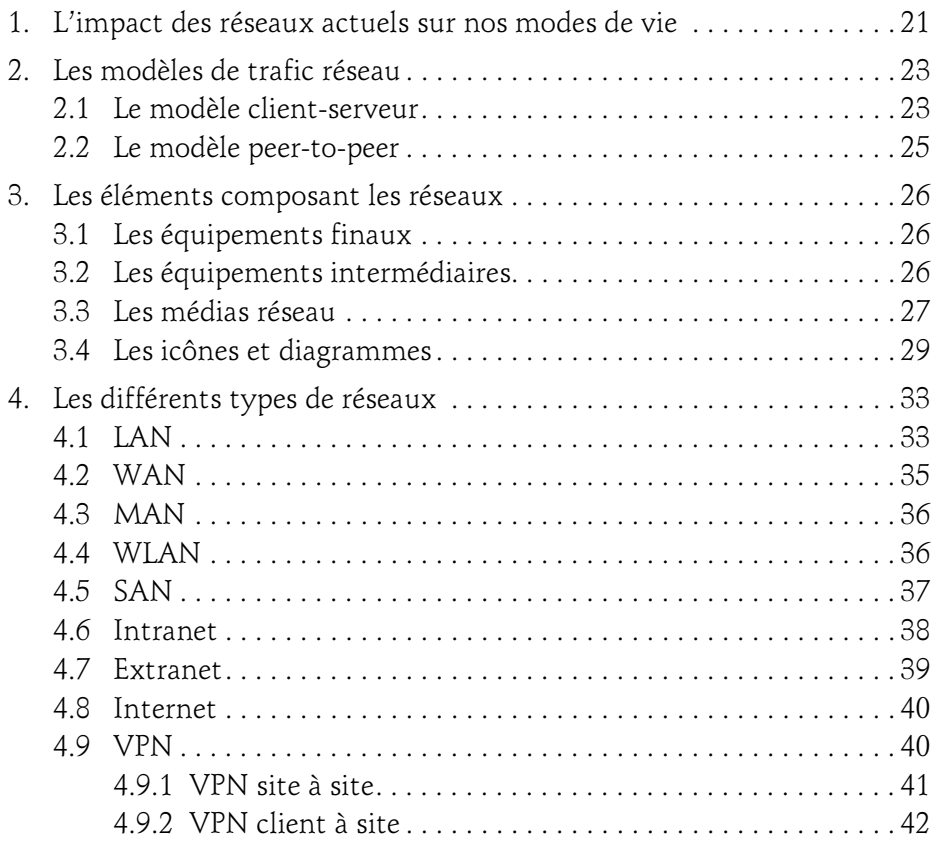

Connaissances approfondies sur les réseaux

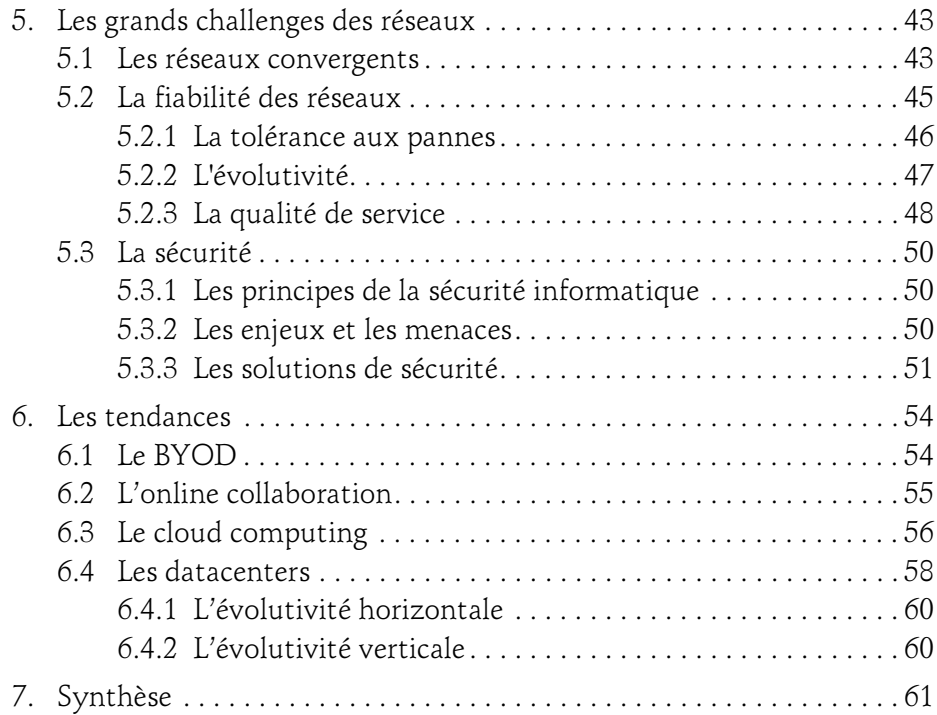

#### Chapitre 3

#### Les concepts fondamentaux

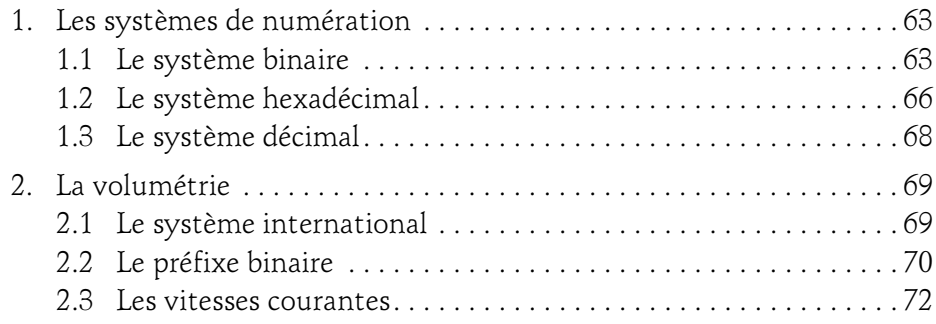

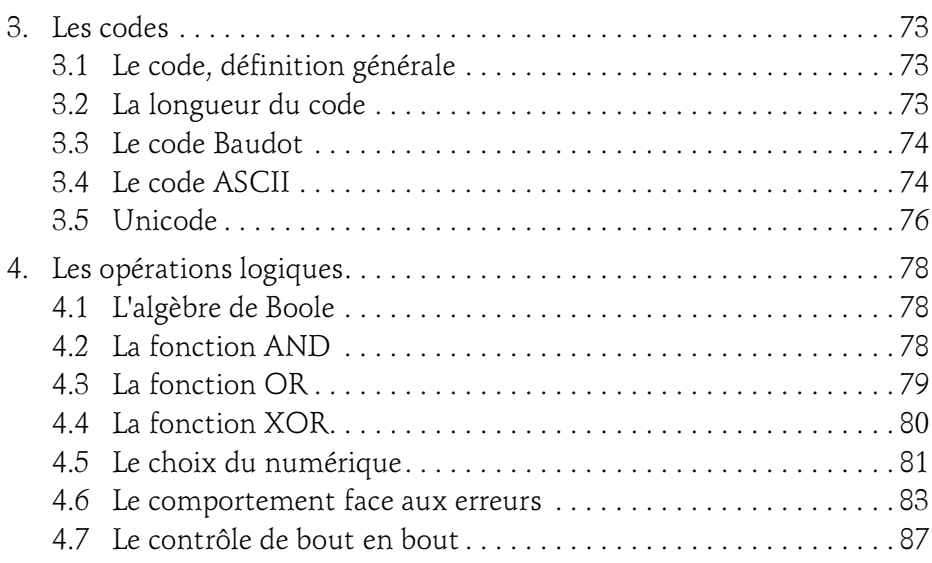

#### Chapitre 4 Les modèles de communication

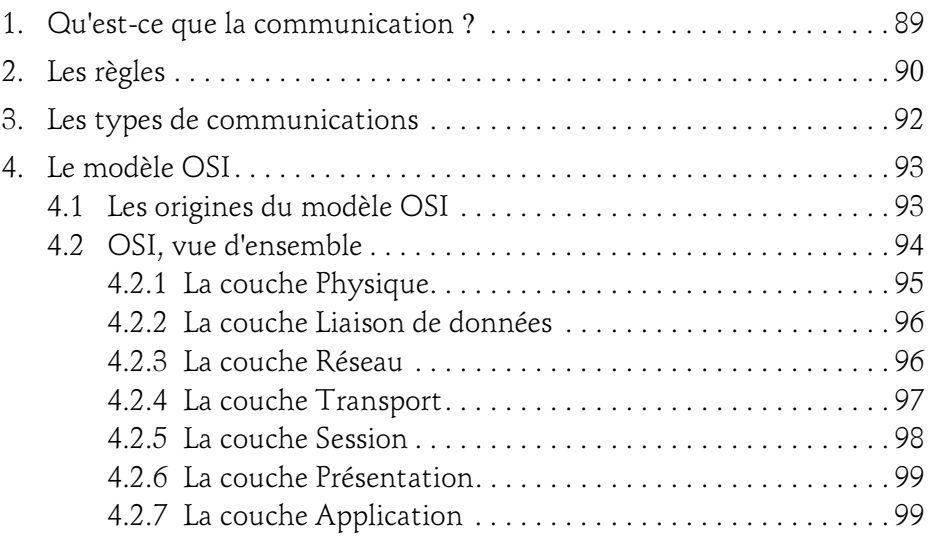

Connaissances approfondies sur les réseaux

![](_page_4_Picture_111.jpeg)

#### Chapitre 5 Introduction à l'IOS

4

![](_page_4_Picture_112.jpeg)

## Table des matières 5

![](_page_5_Picture_98.jpeg)

#### Chapitre **6** La couche Physique

![](_page_5_Picture_99.jpeg)

Connaissances approfondies sur les réseaux

![](_page_6_Picture_107.jpeg)

#### Chapitre 7 La couche Liaison de données

6

![](_page_6_Picture_108.jpeg)

![](_page_7_Picture_93.jpeg)

Connaissances approfondies sur les réseaux

![](_page_8_Picture_109.jpeg)

#### Chapitre 8 La couche Réseau

8

![](_page_8_Picture_110.jpeg)

![](_page_9_Picture_102.jpeg)

#### Chapitre 9

#### IPv4 : adressage et subnetting

![](_page_9_Picture_103.jpeg)

Connaissances approfondies sur les réseaux

![](_page_10_Picture_107.jpeg)

#### Chapitre 10 IPv6

![](_page_11_Picture_103.jpeg)

Connaissances approfondies sur les réseaux

#### Chapitre 11 La couche Transport

![](_page_12_Picture_103.jpeg)

#### Chapitre 12 La couche Application

![](_page_12_Picture_104.jpeg)

![](_page_13_Picture_103.jpeg)

Connaissances approfondies sur les réseaux

![](_page_14_Picture_105.jpeg)

 $14 -$ 

#### Chapitre 13 Conception d'un réseau

![](_page_15_Picture_85.jpeg)

Editions ENI

# **Les réseaux**

# **Configurez routeurs et commutateurs Exercices et corrigés**

(5e édition)

Collection Les TP Informatiques

Table des matières

# Avant-propos

![](_page_17_Picture_83.jpeg)

## Énoncés Chapitre 1 : Modèle OSI et calcul IP

![](_page_17_Picture_84.jpeg)

# Chapitre 2 : Configuration basique d'un routeur

![](_page_17_Picture_85.jpeg)

## Chapitre 3 : Configuration avancée d'un routeur

![](_page_18_Picture_107.jpeg)

#### Chapitre 4 : Maintenance d'un routeur

![](_page_18_Picture_108.jpeg)

#### Chapitre 5 : Configuration basique du routage

![](_page_18_Picture_109.jpeg)

## Chapitre 6 : Configuration avancée du routage

![](_page_18_Picture_110.jpeg)

![](_page_19_Picture_100.jpeg)

## Chapitre 7 : Configuration des protocoles de tunneling

![](_page_19_Picture_101.jpeg)

## Chapitre 8 : IPv6

![](_page_19_Picture_102.jpeg)

## Chapitre 9 : Configuration des listes de contrôle d'accès

![](_page_19_Picture_103.jpeg)

# Chapitre 10 : Sécurisation d'un routeur

![](_page_20_Picture_93.jpeg)

# Chapitre 11 : Configuration de commutateur

![](_page_20_Picture_94.jpeg)

# Chapitre 12 : Wi-Fi

![](_page_20_Picture_95.jpeg)

#### Chapitre 13 : Accès distants RNIS

![](_page_21_Picture_101.jpeg)

#### Chapitre 14 : Dépannage et diagnostic

![](_page_21_Picture_102.jpeg)

#### Chapitre 15 : Configuration entreprise

![](_page_21_Picture_103.jpeg)

## Corrigés Chapitre 1 : Modèle OSI et calcul IP

![](_page_21_Picture_104.jpeg)

## Chapitre 2 : Configuration basique d'un routeur

![](_page_21_Picture_105.jpeg)

![](_page_22_Picture_105.jpeg)

# Chapitre 3 : Configuration avancée d'un routeur

![](_page_22_Picture_106.jpeg)

## Chapitre 4 : Maintenance d'un routeur

![](_page_22_Picture_107.jpeg)

## Chapitre 5 : Configuration basique du routage

![](_page_22_Picture_108.jpeg)

# Chapitre 6 : Configuration avancée du routage

![](_page_23_Picture_94.jpeg)

# Chapitre 7 : Configuration des protocoles de tunneling

![](_page_23_Picture_95.jpeg)

# Chapitre 8 : IPv6

![](_page_23_Picture_96.jpeg)

## Chapitre 9 : Configuration des listes de contrôle d'accès

![](_page_24_Picture_106.jpeg)

#### Chapitre 10 : Sécurisation d'un routeur

![](_page_24_Picture_107.jpeg)

## Chapitre 11 : Configuration de commutateur

![](_page_24_Picture_108.jpeg)

# Chapitre 12 : Wi-Fi

![](_page_25_Picture_66.jpeg)

## Chapitre 13 : Accès distants RNIS

![](_page_25_Picture_67.jpeg)

## Chapitre 14 : Dépannage et diagnostic

![](_page_25_Picture_68.jpeg)

## Chapitre 15 : Configuration entreprise

![](_page_25_Picture_69.jpeg)

![](_page_25_Picture_70.jpeg)